# Dell PowerVault MD3460/3860i/ מערכי אחסון 3860f

מדריך תחילת עבודה

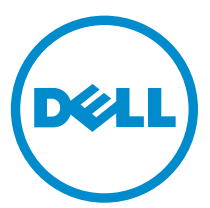

וגם תקינה: E08J Series<br>סוג תקינה: E08J001

# הערות, התראות ואזהרות

הערה: "הערה" מציינת מידע חשוב המסייע להשתמש במחשב ביתר יעילות.

התראה: "התראה" מציינת נזק אפשרי לחומרה או אובדן נתונים, ומסבירה כיצד ניתן למנוע את הבעיה.

אזהרה: "אזהרה" מציינת אפשרות של נזק לרכוש, פגיעה גופנית או מוות.

#### **©** כל הזכויות שמורות ל2013- .,Inc Dell.

סימני המסחר שבהם נעשה שימוש בטקסט – TMDell, סמליל ,TMPowerEdge ,™Latitude ,™OptiPlex ,™ Precision Dell ,™Boomi Dell , Dell PowerVault™, PowerConnect™, OpenManage™, EqualLogic™, Compellent™, KACE™, FlexAddress™, Force10™, Venue™ Core® ו- Celeron® ינמיס םה - RCeleron לש מימושר רחסמ ינמיס םה RCeleron® -- Celeron לש רחסמ ינמיס בה – Tutel Corporation - ו Costro™ - ו ,RD הלש רחסמ ינמיס םה Microsoft®, Windows®, Windows Server®, Internet Explorer®, MS-DOS® ו Advanced Micro Devices, Inc 1-AMD Opteron<sup>m</sup>, AMD Phenom<sup>31</sup> , לש םושר רחסמ ןמיס אוה AMD<sup>®</sup> .תורחא תונידמבו ב"הראב .תורחא תונידמב וא/ו ב"הראב Microsoft Corporation לש םימושר רחסמ ינמיס וא רחסמ ינמיס םה RCtive Directory® - תוכ ת Red Hat Rit Rinc. מה Inc. מה Red Hat Red Hat Red Hat Red Hat, Inc. בה Red Hat Red Hat Red Hat, Inc. בתונידמב וא/ו ב"הראב הראוב" תבה תורבח וא/ו Corporation Oracle לש םושר רחסמ ןמיס אוה ROracle .תופסונ תונידמבו ב"הראב .Inc Novell לש רחסמ ינמיס וא םימושר רחסמ ינמיס .תורחא תונידמב וא/ו ב"הראב .Inc ,Systems Citrix לש רחסמ ינמיס וא םימושר רחסמ ינמיס םה RXenMotion -ו RXenServer ,®Xen ,®Citrix .הלש וא ב"הראב .VMware®, vMotion®, vCenter®, vCenter SRM™ ו- vSphere® are -ו דאב ל"הראב .VMware®, vMotion®, vCenter .Corporation Machines Business International לש םושר רחסמ ןמיס אוה RIBM .תורחא תונידמב

 $12 - 2013$ 

Rev. A00

# התקנה וקביעת תצורה

אזהרה: לפני ביצוע ההליך הבא, עיין בהוראות הבטיחות המצורפות למערכת.

#### הוצאת מערכת ארון תקשורת מהאריזה

אזהרה: משקלה של המערכת, לפני התקנה הדיסקים הפיזיים (משקל ריק) הוא 19.50 ק"ג (43.0 ליברות) וכאשר המערכת אוכלסה בכל הדיסקים ⚠ הפיזיים משקלה 105.20 ק"ג) 232.0 ליברות.(

אזהרה: התקנת המערכת חייבת להתבצע על ידי טכנאי שירות שהוסמכו על ידי Dell . לצורך התקנה בטוחה של מערכת ריקה נחוצים לכל הפחות ∧ שלושה טכנאי שירות. לצורך התקנה של מערכת מאוכלסת באופן מלא יש צורך בכלי הרמה מכני כדי למקם את המערכת בתוך מעמד.

אזהרה: התקן את הדיסקים הפיזיים במערכת רק לאחר התקנת המערכת במעמד. התקנת המערכת במעמד כאשר הדיסקים הפיזיים מותקים בתוכה עלולה לפגוע בדיסקים או לגרום לפציעה.

התראה: לפני התקנת המערכת שלך במעמד, וודא כי משקל המערכת אינו חורג ממגבלת המשקל של המעמד. למידע נוסף ראהRack Instructions Installation( הוראות התקנת מעמד (שנשלחו עם המערכת.

ה**ערה**: משיקולי יציבות ומשקל, מלא את המעמד תמיד מלמטה למעלה.

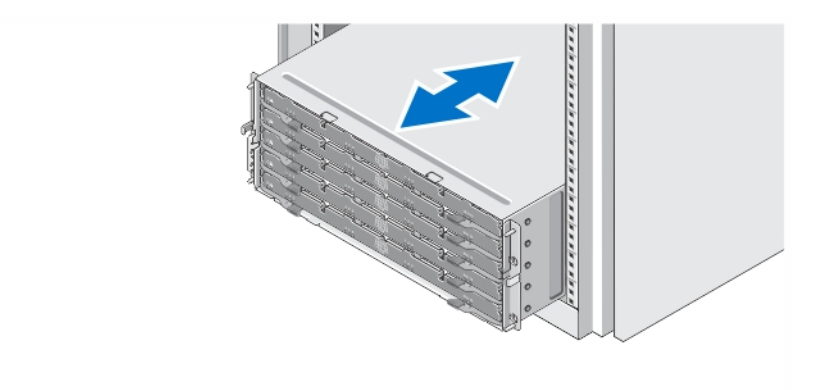

#### איור 1 . התקנת המערכת במעמד

הוצא את המערכת וזהה את כל הפריטים.

הרכב את המסילות והתקן את המערכת בארון התקשורת בהתאם להוראות הבטיחות ולהוראות להתקנת ארון התקשורת המצורפות למערכת.

# .פתיחה וסגירה של מגירת הכונן

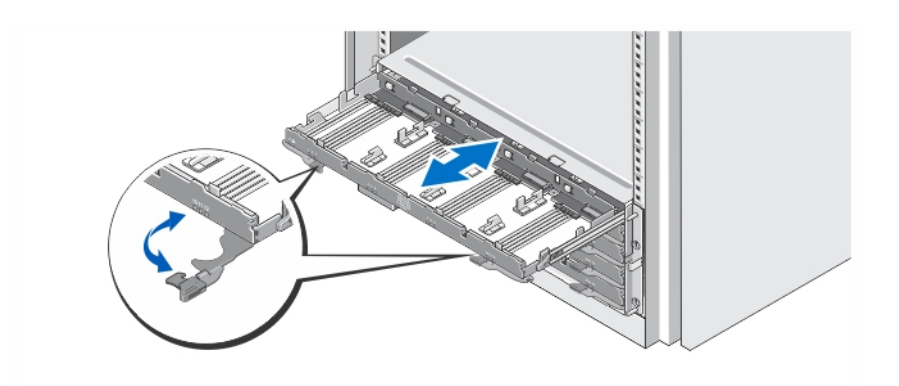

#### איור 2 . פתיחה וסגירה של מגירת הכונן.

פתח את מגירת הכונן כדי להתקין או להסיר את בית הכונן.

הערה: תוכל לפתוח רק מגירה אחת בכל עת. פתיחת יותר ממגירה אחת בכוח עלולה להזיק למכלול או להניב תוצאות בלתי-צפויות.

### התקנת הדיסקים הפיזיים

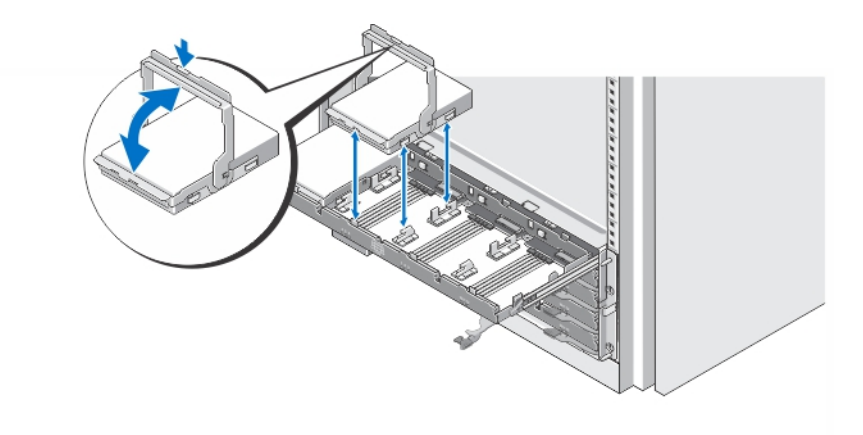

#### איור 3. התקנת הדיסק(ים) הפיזי(ים)

התקן את הדיסקים הפיזייים במגירת הכונן.

הערה: ייתכן שמספר כוננים יגיעו אליך בקופסאות נפרדות. יש להתקין את הכוננים באותו הזיווד.

**הערה**: יש להתקין בכל מגירת כונן לכל הפחות ארבעה כוננים פיזיים, החל בחריצים 0, 3, 6 ו-9. התקן תמיד את הכוננים הפיזיים החל בשורה הקדמית של כל מגירה.

הערה: ודא שכל המגירות נסגרו היטב, בעזרת הידיות.  $\mathbb Z$ 

# חיבור כבלי החשמל

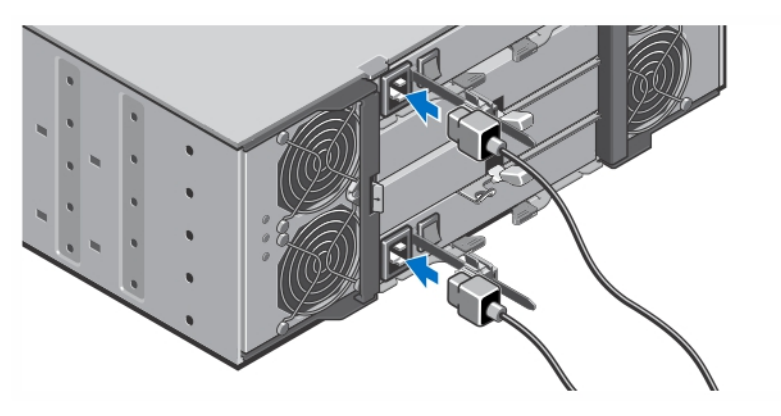

איור 4 . חיבור כבלי החשמל

חבר אל המערכת את כבל)י (החשמל של המערכת.

# אבטחת כבלי החשמל

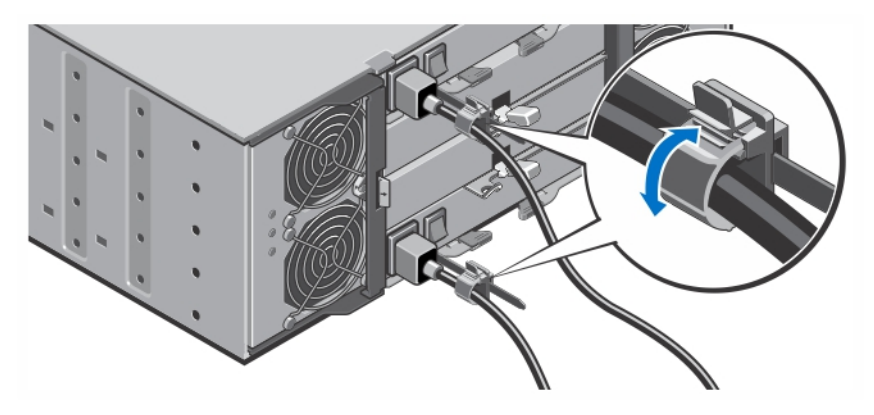

#### איור 5 . אבטחת כבלי החשמל

פתח את כן שמירת הכבלים באמצעות משיכת הלשוניות שבצדיו, הכנס את הכבל ואבטח את כבל החשמל שלל המחשב, כמתואר באיור. חבר את הקצה השני של כבלי החשמל לשקע חשמל מוארק או למקור חשמל נפרד, כגון אל-פסק) UPS) או ליחידת חלוקת חשמל) PDU.)

### הפעלת המערכת

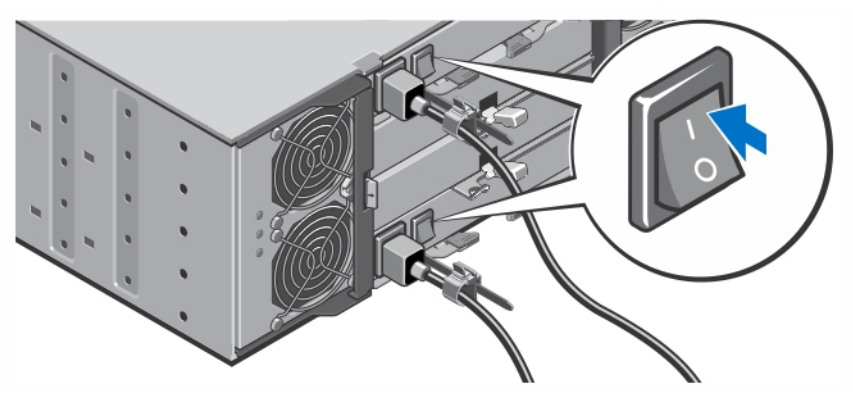

#### איור 6 . הפעלת המערכת

העבר את לחצן ההפעלה שבצדו האחורי של המחשב למצב On( מופעל .(נורית ההפעלה תידלק.

# התקנת הלוח הקדמי

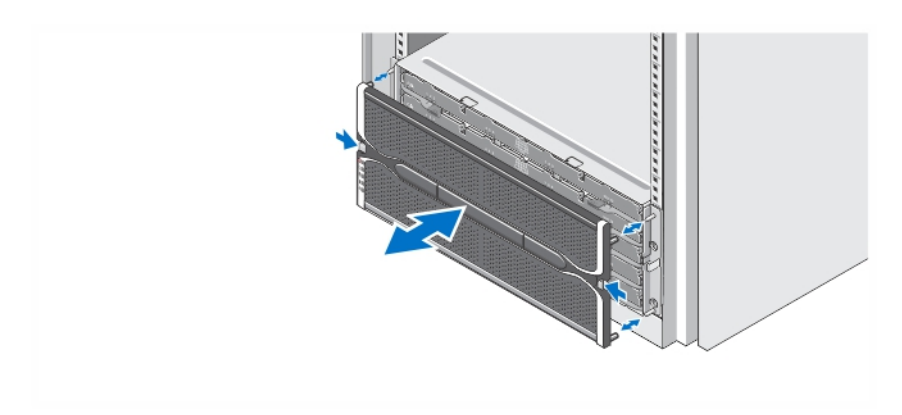

#### איור 7 . התקנת הלוח הקדמי

התקן את הלוח הקדמי כמתואר באיור.

# Dell הסכם רשיון לשימוש בתוכנה של

לפני השימוש במחשב שברשותך, קרא את Dell Software License Agreement (הסכם רשיון התוכנה) שמצורף למערכת שלך. עליך להתיחס לכל מדיה הכוללת תוכנה שהותקנה על ידי Dell כעותקי גיבוי של התוכנה שהותקנה בכונן הקשיח של המחשב שלך. אם אינך מקבל את כל התנאים שבהסכם, התקשר אל מספר הטלפון של הסיוע ללקוחות. support/com.dell עבור לקוחות בארה"ב, התקשר למספר -WWW800- 800-999-3355) DELL.(עבור לקוחות מחוץ לארה"ב, בקר באתר ובחר בצד השמאלי התחתון של העמוד את המדינה או האזור שבו אתה גר.

### מידע נוסף שעשוי לסייע לך

אזהרה: עיין במידע בנושא בטיחות ותקנות שסופק עם המערכת. ייתכן שמידע על האחריות כלול במסמך זה או במסמך נפרד.

- ה-*Manual s'Owner(* המדריך למשתמש*(* מספק מידע על תכונות החומרה של מערכת ומתאר כיצד לפתור בעיות במערכת ולהתקין או להחליף רכיבי מערכת. מסמך זה זמין באינטרנט, בכתובת dell.com/support/manuals.
- ה-*Guide s'Administrator(* המדריך למנהל המערכת*(* מספק מידע על התכונות של תוכנת Manager Storage Disk Modular <mark>(מנהל שטח אחסון מודולרי</mark>) ומתאר כיצד להגדיר את התצורה של מערכת הכוננים המודולרית שלך ולנהל אותה. מסמך זה זמין באינטרנט, בכתובת dell.com/support/manuals.
	- ה- *Guide Deployment(* מדריך הפריסה *(*מספק מידע לגבי חיווט המערכת שלך וההתקנה והגדרת התצורה הראשונית של התוכנה dell.com/support/manuals. מסמך זה זמין באינטרנט, בכתובת Modular Disk Storage Manager
		- לצפייה בסרטונים ובמשאבים נוספים לגבי סדרת MD PowerVault , ראה PVresources/com.dell.
		- התיעוד לארון תקשורת הנלווה לפתרון ארון התקשורת שלך מתאר כיצד להתקין את המערכת בארון תקשורת, אם נדרש.
	- כל סוגי המדיה המצורפים למערכת ואשר מספקים תיעוד וכלים הנוגעים להגדרת התצורה ולניהול המערכת, כולל אלה השייכים למערכת ההפעלה, לתוכנת ניהול המערכת, לעדכוני מערכת ולרכיבי מערכת אשר רכשת עם המערכת.

הערה: בדוק תמיד עדכונים באתר dell.com/support/manuals וקרא את העדכונים תחילה, מכיוון שפעמים רבות הם מחליפים מידע במסמכים אחרים.

הערה: עבור הגדרת המערכת הראשונית, תחילה התקן את ה-MDSM) Modular Disk Storage Manager) מ-DVD המשאבים שסופק לפני שדרוג הקושחה. לעדכוני המערכת האחרונים, עבור אל dell.com/support.

### קבלת סיוע טכני

אם אינך מבין הליך במדריך זה או אם ביצועי המערכת אינם כמצופה, עיין במדריך Manual s'Owner( המדריך למשתמש (של המערכת. חברת Dell מציעה הדרכה והסמכה מקיפות בתחום החומרה. ראה מידע נוסף על כך באתר dell.com/training. ייתכן ששירות זה לא יוצע בכל המקומות.

#### מפרט טכני

הערה: המפרטים הבאים הם רק אלה שהחוק דורש שיישלחו יחד עם המחשב. לקבלת רשימה מלאה ועדכנית של המפרטים עבור המחשב שברשותך, עבור אל dell.com/support.

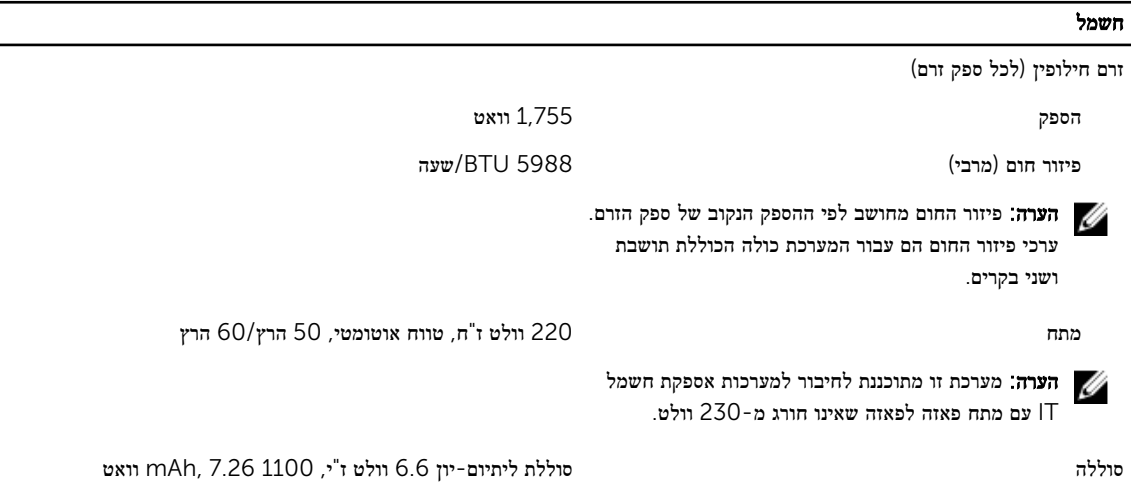

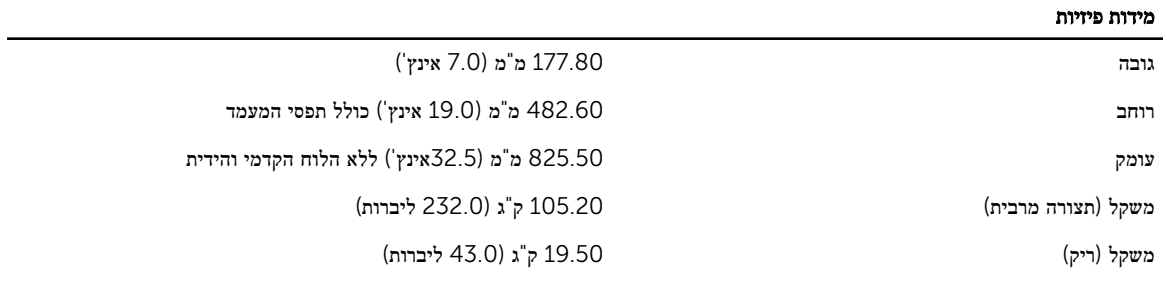

#### תנאי סביבה

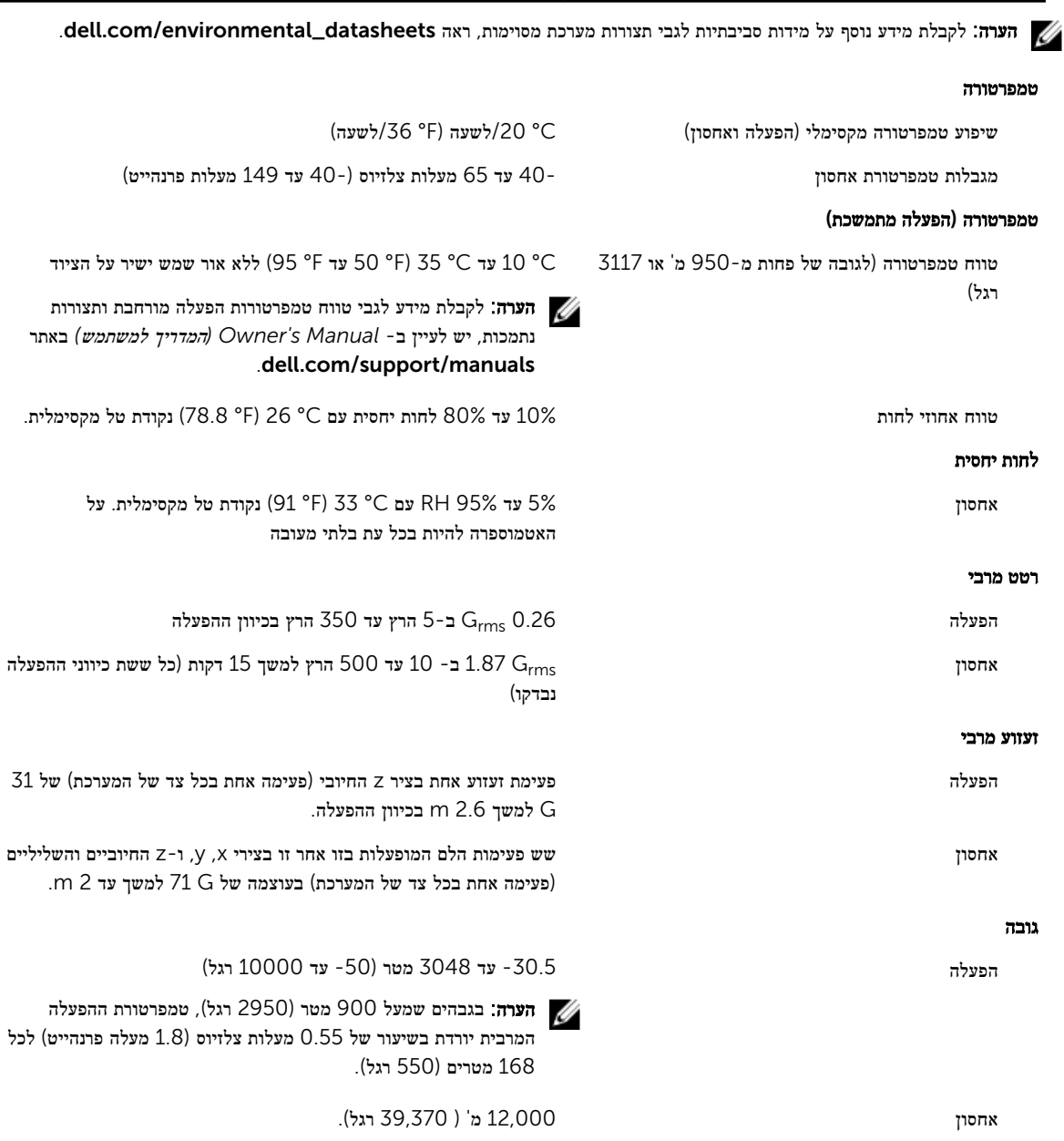

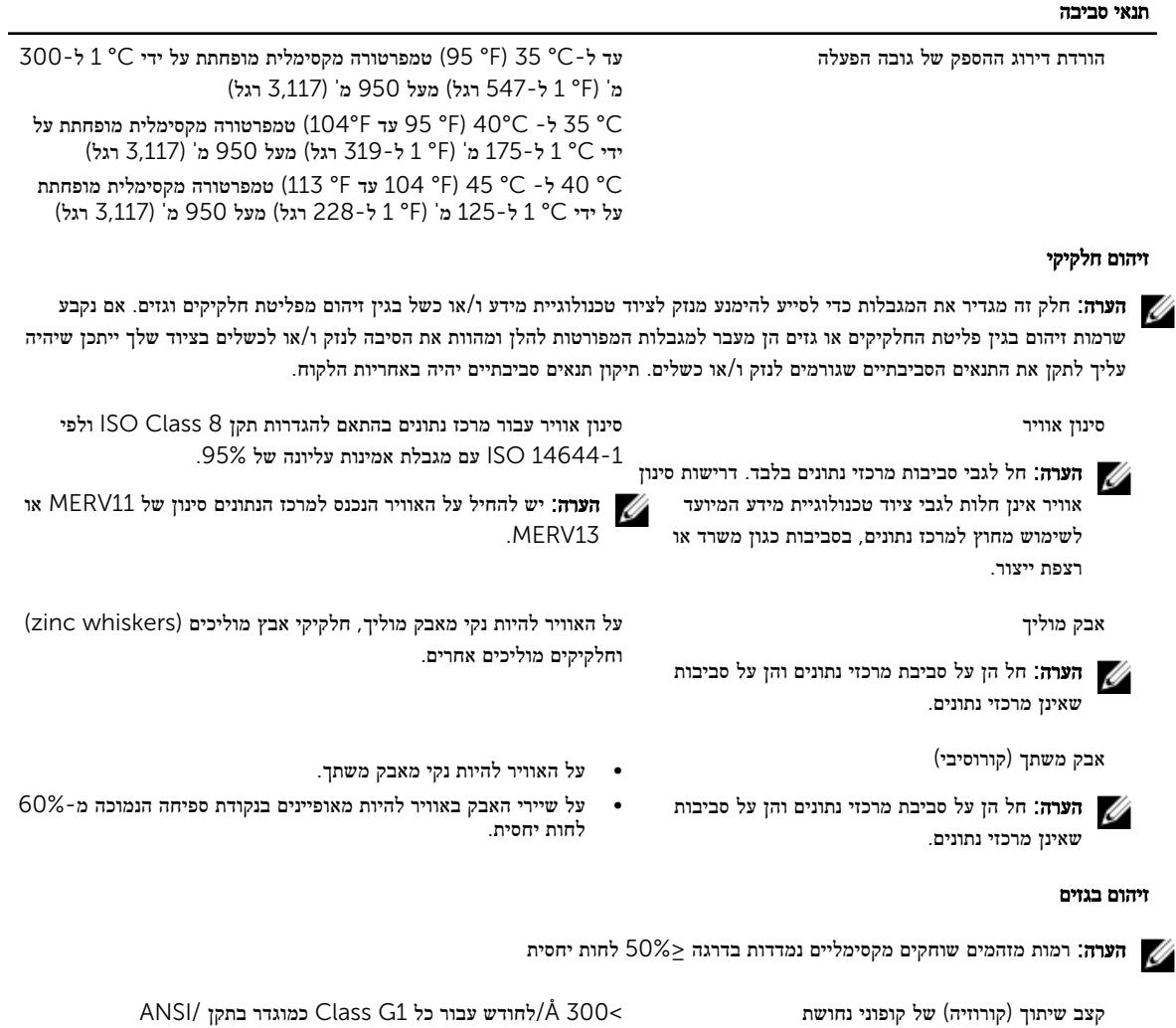

.ISA71.04-1985

קצב שיתוך) קורוזיה (של קופוני כסף < /Å 200 לחודש כמוגדר בתקן 9.9.TC AHSRAE